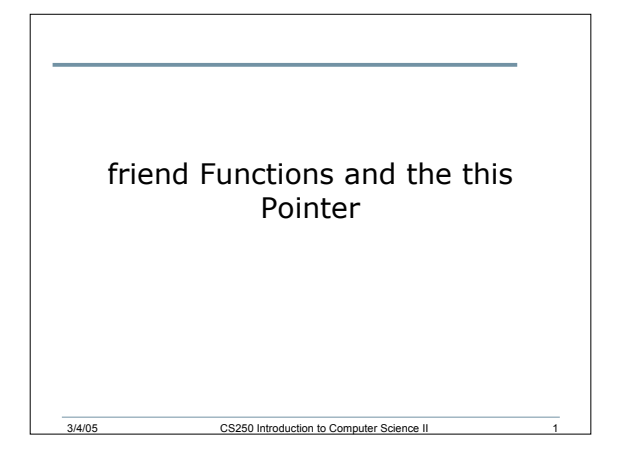

# Friend Functions

- Only the member functions of a class have direct access to the private data members of the class
- friend functions are friends of the class that are defined outside of the class but still have access to private data members

3/4/05 CS250 Introduction to Computer Science II 2

#### friend Functions

- The function prototype is placed in the class, preceded by the keyword **friend**
- The function definition can be written anywhere without the class name (class::)
- The function is able to directly access the private data members

3/4/05 CS250 Introduction to Computer Science II 3

#### Class Storage

- functions only one copy of each function exists in memory independent of the number of objects instantiated using the class declaration
- data members each unique object of a particular class has space allocated for the data members of the class
- this is a pointer that can be used to access an objects data members. No space associated with the class is allocated for the pointer this

3/4/05 CS250 Introduction to Computer Science II 4

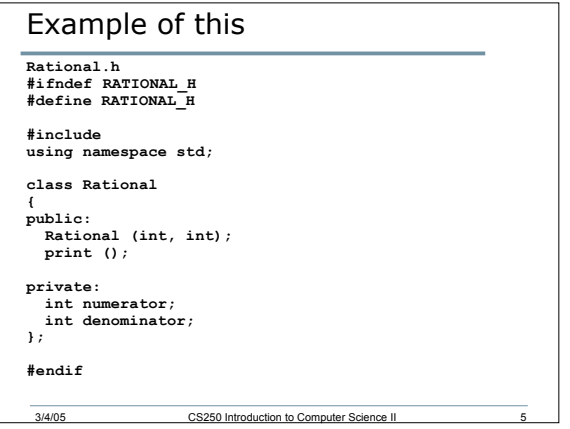

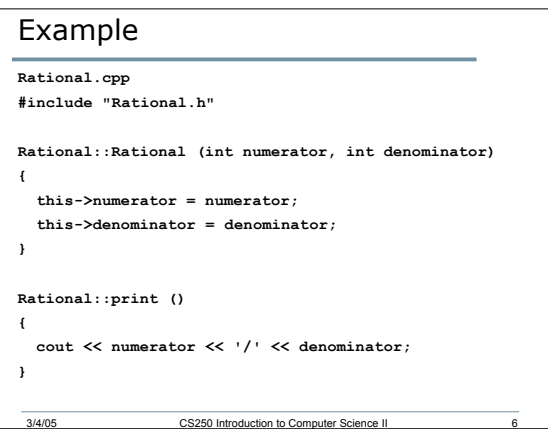

## this Pointer

- The **this** pointer is defined as **Rational \* const** for a nonconstant member function of a class and it's defined as **const Rational \* const** for a constant member function of a class
- The **this** pointer can be used in cascaded function calls which is where multiple function calls happen in a single statement

# Examples

- Let's examine fig. 7.13
- For cascading functions we'll look at fig. 7.14

3/4/05 CS250 Introduction to Computer Science II 8

## Summary

• Today we covered

3/4/05 CS250 Introduction to Com

- o Friend Functions
- o this Pointer
- Completed pages 485 495

3/4/05 CS250 Introduction to Computer Science II 9